# 23. Aug 09:30 bis 19:30 **froscon2014** 1.0

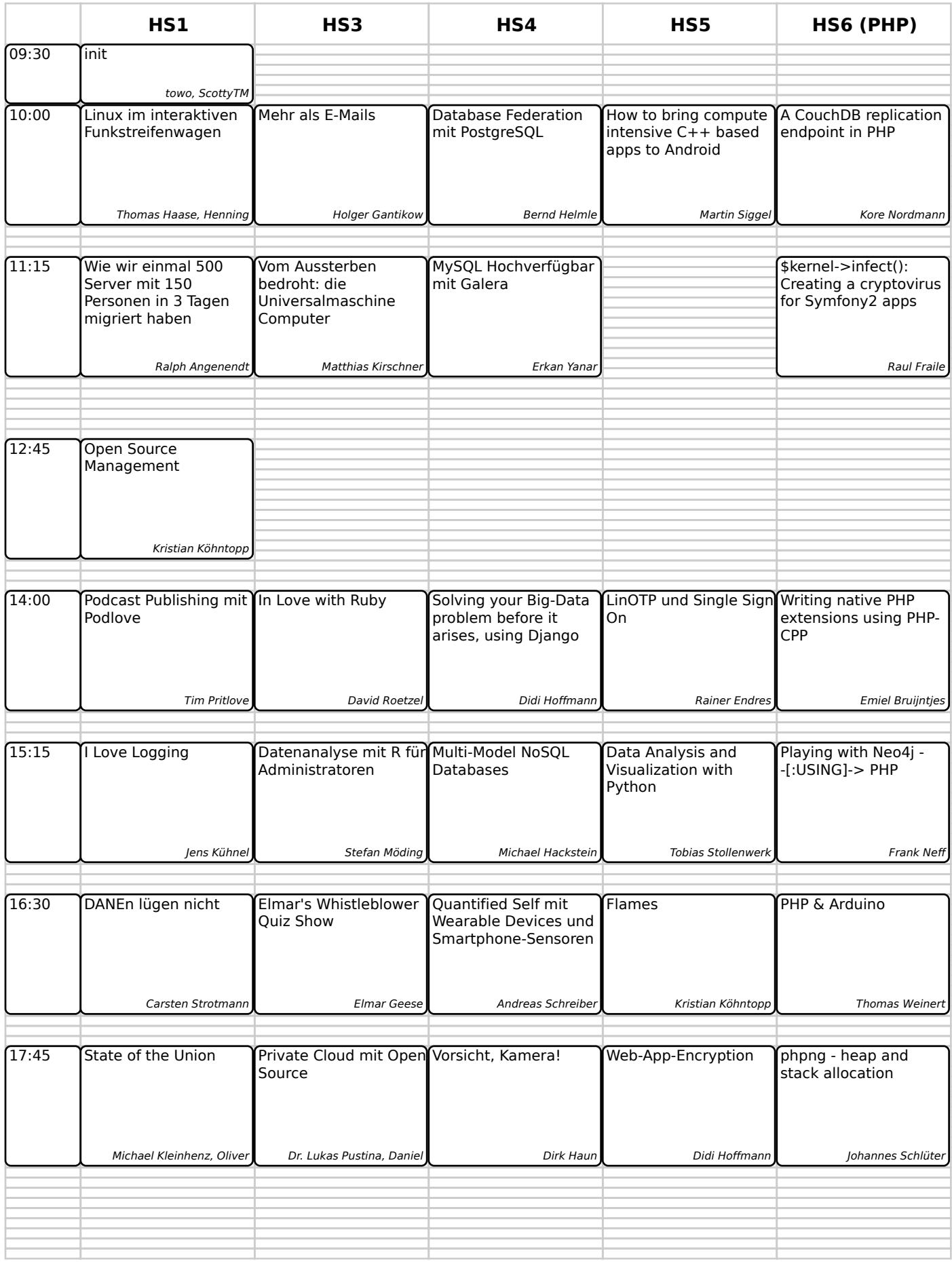

# 23. Aug 09:30 bis 19:30 **froscon2014** 1.0

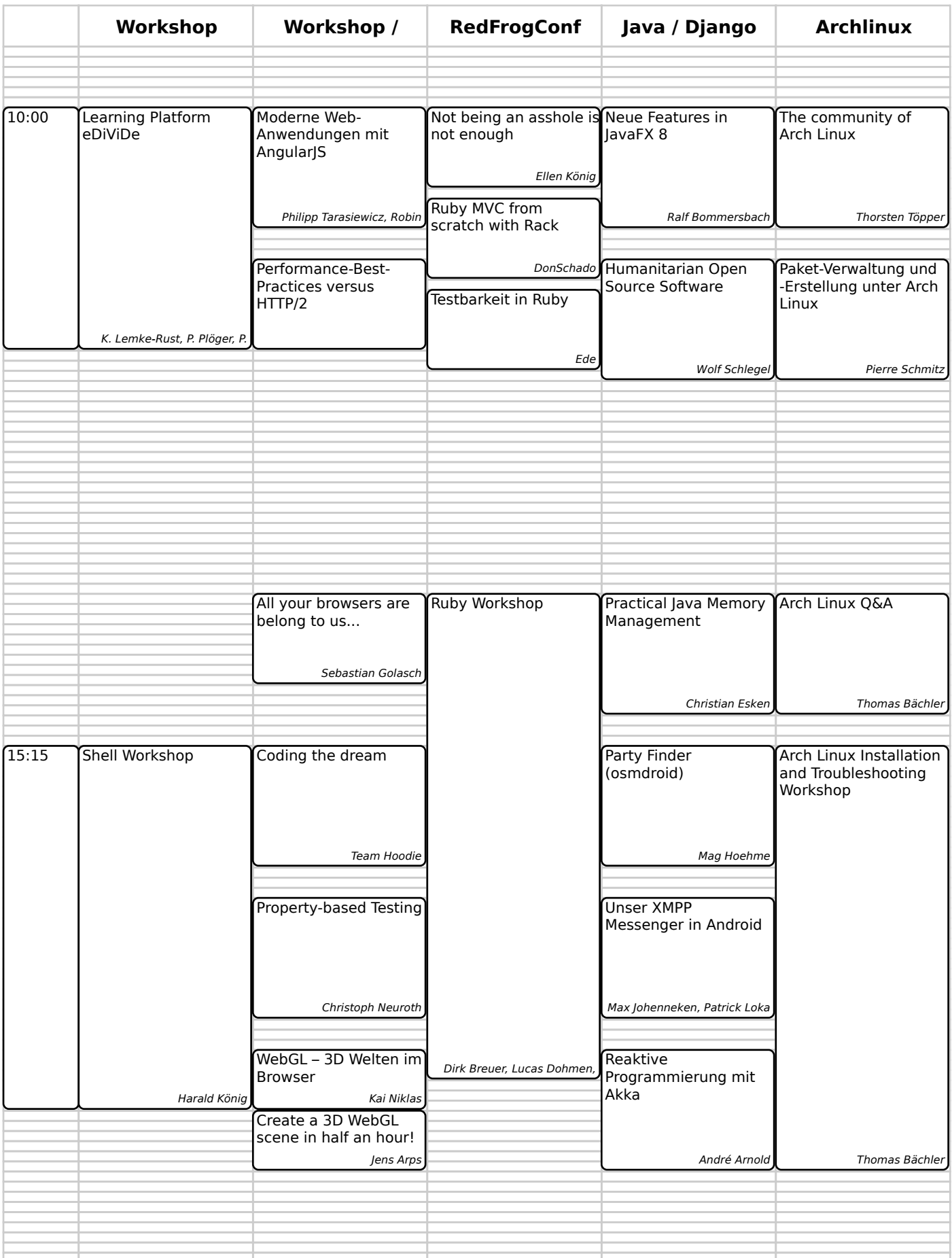

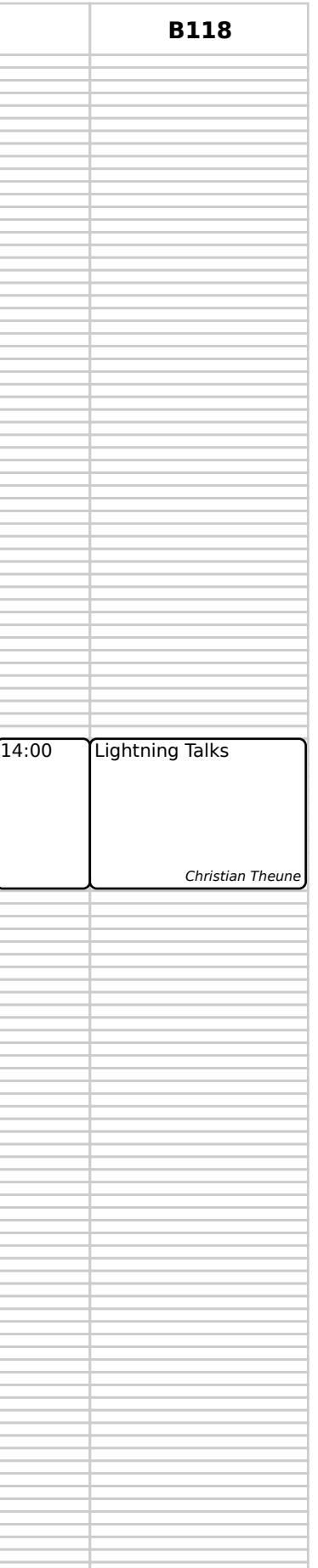

23. Aug 09:30 bis 19:30 **froscon2014** 1.0